Документ подписан простой электронной подписью Информация о владельце: ФИО: Рукович Александр Владимирович

Министерство науки и высшего фбразования Российской Федерации Федеральное государственное автономное образовательное учреждение высшего f45eb7c44954caac05ea7d4f32eb8d7d6b3cb96ae6d9b4bda094afddaffb**@бpa|зования** Должность: Директор Дата подписания: 08.07.2024 11:24:03 Уникальный програм<del>мный клю</del>ч:

<del>«СЕВЕРО-ВОСТОЧНЫЙ ФЕДЕРАЛЬНЫЙ </del>УНИВЕРСИТЕТ ИМЕНИ М.К. АММОСОВА» Технический институт (филиал) ФГАОУ ВО «СВФУ» в г. Нерюнгри

Кафедра строительного дела

# **ФОНД ОЦЕНОЧНЫХ СРЕДСТВ** по дисциплине (модулю)

**Б1.О.23 Инженерная и компьютерная графика**

для программы бакалавриата по направлению подготовки 13.03.02 «Электроэнергетика и электротехника» Направленность (профиль) программы: «Электропривод и автоматика» Квалификация (степень) выпускника – бакалавр Форма обучения – заочная Группа З-Б-ЭП-24(5)

> ДОКУМЕНТ ПОДПИСАН ЭЛЕКТРОННОЙ ПОДПИСЬЮ

Нерюнгри, 2024 г.

Сертификат: 6F043C1952CB5B8D9CD3CB73C99FC049 Владелец: Рукович Александр Владимирович Действителен: с 26.02.2024 до 21.05.2025

УТВЕРЖДЕНО на заседании обеспечивающей кафедры электропривода и автоматизации производственных процессов

«  $10 \times$  мая\_ 20 24 г. протокол № 11\_ и.о. зав. кафедрой ЭПиАПП \_\_\_\_\_\_\_\_\_\_\_\_\_\_\_\_\_\_\_\_ Л.В. Косарев « $10 \times$ мая $2024$  г.

УТВЕРЖДЕНО на заседании выпускающей кафедры электропривода и автоматизации производственных процессов «  $\underline{10}$  » <u>мая</u> 20 24 г. протокол № 14

и.о. зав. кафедрой ЭПиАПП \_\_\_\_\_\_\_\_\_\_\_\_\_\_\_\_\_\_\_\_\_А.В.Рукович « $10 \times$ <u>мая</u> 2024 г.

Эксперт: \_Косарев Л.В., доцент каф. СД\_\_\_\_\_\_\_\_\_\_\_\_\_\_\_\_\_\_\_\_\_\_\_ Ф.И.О., должность, организация, подпись

Эксперт: Рукович А.В., доцент кафедры ЭПиАПП Ф.И.О., должность, организация, подпись

Составитель: Сокольникова Л.Г., доцент кафедры СД ТИ (ф) СВФУ

## Паспорт фонда оценочных средств по дисциплине (модулю) Б1.О.26 Архитектура зданий и сооружений

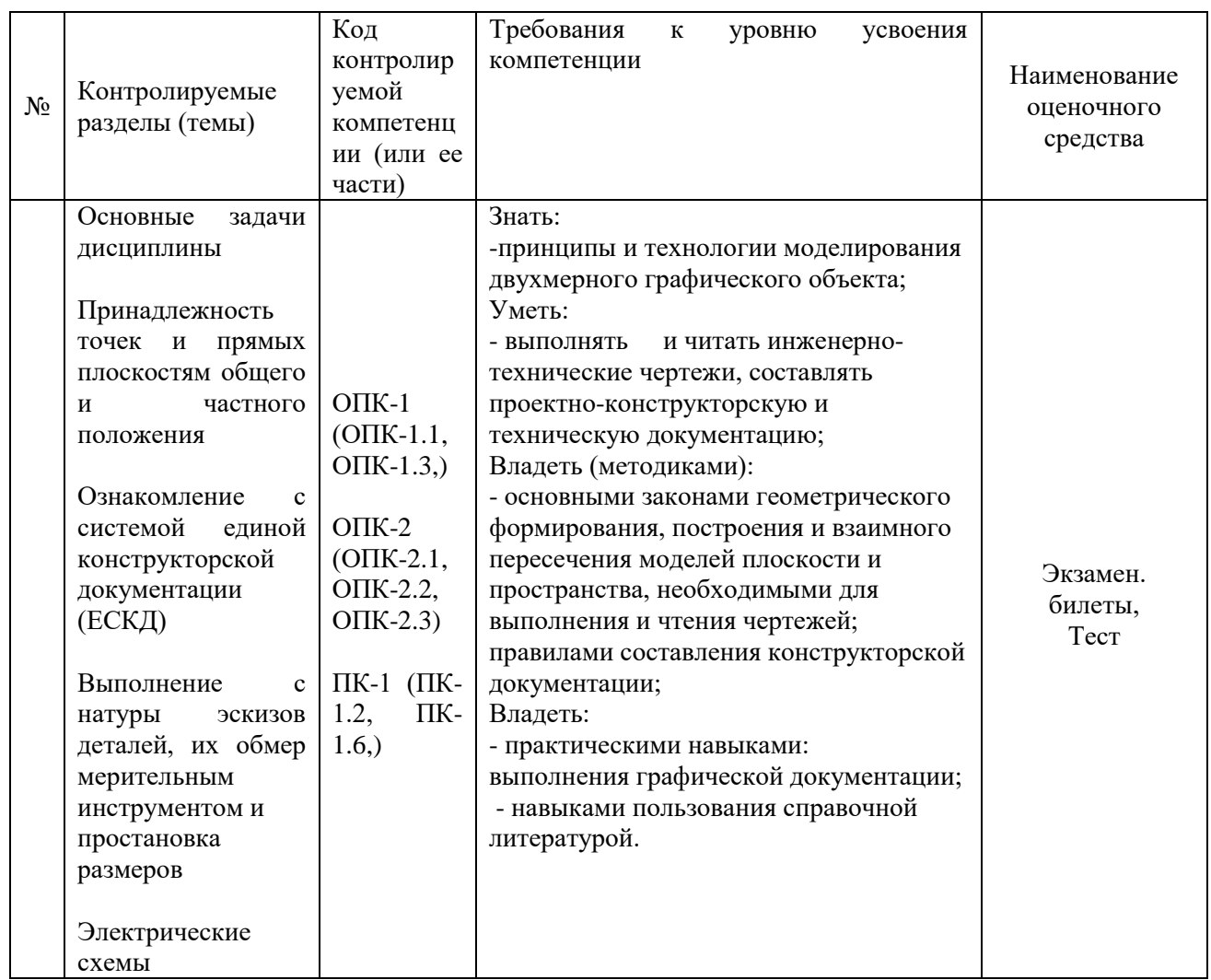

Министерство науки и высшего образования Российской Федерации Федеральное государственное автономное образовательное учреждение высшего образования «СЕВЕРО-ВОСТОЧНЫЙ ФЕДЕРАЛЬНЫЙ УНИВЕРСИТЕТ ИМЕНИ М.К. **AMMOCOBA»** Технический институт (филиал) ФГАОУ ВО «СВФУ» в г. Нерюнгри

### Кафедра строительного дела

## Программа экзамена (2 семестр)

Программа экзамена включает в себя 2 теоретических вопроса и 1 практическое залание.

#### 1 семестр: Вопросы для самоконтроля

- 1. Параллельное проецирование. Основные свойства параллельного проецирования.
- 2. Центральное проецирование. Основные свойства центрального проецирования.
- 3. Метод Монжа. Комплексный чертеж Монжа.
- 4. Координатный способ. Проекции точки в различных четвертях пространства.
- 5. Прямая. Частные положения прямой.
- 6. Деление отрезка в заданном соотношении.
- 7. Следы прямой.
- 8. Принадлежность точки прямой.
- 9. Проецирование прямого угла.

10. Определение натуральной величины отрезка прямой и углов его наклона к плоскостямпроекций.

- 11. Взаимное положение прямых. Конкурирующие точки.
- 12. Способы задания плоскости на чертеже.
- 13. Следы плоскости.
- 14. Положение плоскости относительно плоскостей проекций.
- 15. Условия принадлежности точки, прямой плоскости.
- 16. Прямые особого положения плоскости.
- 17. Построение прямой и плоскости параллельных между собой.
- 18. Построение взаимно параллельных плоскостей.
- 19. Построение взаимно перпендикулярных прямой и плоскости.
- 20. Построение взаимно перпендикулярных плоскостей.
- 21. Взаимное положение прямой и плоскости. Способ вспомогательных секущих плоскостей.
- 22. Построение точки пересечения прямой с проецирующей плоскостью.
- 23. Построение точки пересечения прямой с плоскостью общего положения.
- 24. Построение линии пересечения плоскостей общего положения.
- 25.Построение линии пересечения плоскостей одна из которых

проецирующая.

- 26. Способ замены плоскостей проекций.
- 27. Способ плоскопараллельного перемещения.
- 28.Способ вращения относительно оси параллельной плоскости проекций.
- 29. Многогранники. Пересечение многогранников.
- 30. Способы построения разверток многогранников.
- 31. Кривые линии.
- 32. Поверхности.

33. Построение линии пересечения поверхностей способом вспомогательных секущихплоскостей.

34. Построение линии пересечения поверхностей методом сфер.

35. Пересечение прямой с поверхностью.

36. Пересечение поверхности

плоскостью. 37.Касательные линии и

плоскости к поверхности

38. Аксонометрические проекции.

2 семестр: Перечень экзаменационных вопросов.

- 1. В чем сущность метода проекций с числовыми отметками?
- 2. Что называют уклоном и интервалом прямой?
- 3. Что понимают под масштабом уклона плоскости?
- 4. Как расположены горизонтали плоскости к масштабу уклонов?
- 5. Какой угол называют углом простирания плоскости?
- 6. Как строится линия пересечения двух плоскостей в проекциях с числовыми отметками?
- 7. Как определить точку пересечения прямой с плоскостью?
- 8. Что понимают под горизонталями поверхности?
- 9. Какое изображение называют профилем топографической поверхности?
- 10. Что такое вид детали, и какие виды знаете?
- 11. Что такое разрез?
- 12. Что такое сложный разрез?
- 13. Что такое сечение?
- 14. Какие виды аксонометрических проекций вы знаете?
- 15. Что такое деталь?
- 16. Что такое сборочная единица?
- 17. Что понимают под комплектом?
- 18. Какие вы знаете разъемные соединения знаете?
- 19. Какие вы знаете неразъемные соединения знаете?
- 20. Как изображают сварные швы на чертежах?
- 21. Что показывают на сборочном чертеже изделия?
- 22. Как изображают на чертежах общего вида: болты, гайки и шпильки?
- 23. Что показывают на спецификации?
- 24. Как осуществлена штриховка смежных деталей на сборочном чертеже?
- 25. Что такое эскиз детали?
- 26. Как показывают на металлических строительных изделиях профиль материалов?
- 27. Как соединяют детали металлических изделий между собой?
- 28. Что называют планом здания?
- 29. Правила изображения электрических схем
- 30. Условные обозначения на электрических схемах
	- 31. Функции пространства модели и пространства листа. Способы создания чертежей.

32. Настройка панелей инструментов. Блокировка местоположения панелей инструментов.

33. Использование командной строки и текстового окна.

- 34. Методика создания чертежей в слоях. Настройка цветовой палитры.
- 35. Задание стилей единиц измерения, текстов, размеров.
- 36. Средства обеспечения точности черчения.
- 37. Основные способы редактирования чертежа и графических объектов.
- 38. Стандартные графические элементы чертежа. Блоки.

39. Создание нового слоя, задание его параметров – имени, индикатора включения, индикатора замораживания, индикатора блокировки, цвета, типа и веса линий, степени прозрачности, возможности вывода на печать и т.д. Установка слоя текущим.

40. Ввод графических примитивов (отрезок, луч, прямая линия, мультилиния, полиния, многоугольник, прямоугольник, дуга (различные способы),

окружность (различные способы), кольцо, сплайн, эллипс. Установка ширины и кривизны сегментов полилинии. построение областей.

41. Получение информации о графических объектах. Задание индивидуальных свойств объектам.

42. Вычисление на чертеже расстояний, радиусов, углов, площадей, объёмов.

43. Копирование свойств одного объекта в другой.

44. Установка объектных привязок.

45. Использование объектного отслеживания (например, при построении окружности в центре прямоугольника).

46. Выбор объектов рамкой способами «window selection» и «crossing selection». Настройка интерфейса выбора объектов.

47. Защита объектов от выбора и редактирования блокированием слоёв.

48. Выбор объектов по каким-либо свойствам или типам.

49. Операции редактирования объектов (удаление, линейное копирование и копирование в виде массивов (прямоугольного, полярного), зеркальное отражение, поворот, масштабирование, непропорциональное растяжение, отсечение и удлинение, разрыв объектов, построение фасок и скруглений, сопряжение объектов, разбиение составных объектов.

50. Выполнение штриховок и заливок, задание их параметров. Управление ассоциативностью штриховок.

51. Создание однострочного текста. Режимы выравнивания. Редактирование текста.

52. Ввод многострочного текста. Настройки параметров текста. Редактирование текста.

53. Управление ассоциативностью размеров.

54. Ввод в размерный текст префиксов, суффиксов и пользовательского текста.

55. Простановка радиусов, диаметров, угловых размеров.

56. Компоновка печатаемого чертежа в пространстве листа.

# БИЛЕТ №1

Задача 1: Определить

сечения

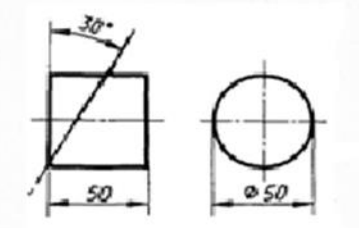

Задача 2: Задание стилей единиц измерения, текстов, размеров.

Задача 3: Построить изометрию группы<br>геометрических фигур.

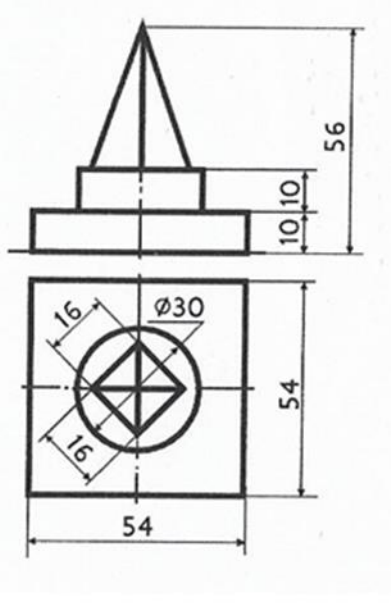

# БИЛЕТ № 36

Задача 1: Методика создания чертежей в слоях. Настройка цветовой палитры

 $3a\partial a$ ya  $2^{\circ}$ 

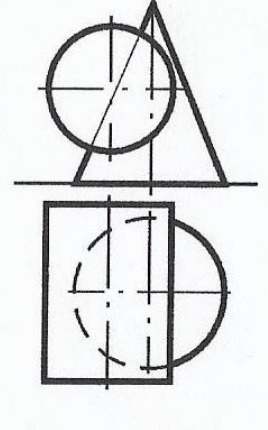

Определить линии пересечения поверхностей

Задача 3: Построить диметрию группы геометрических фигур.

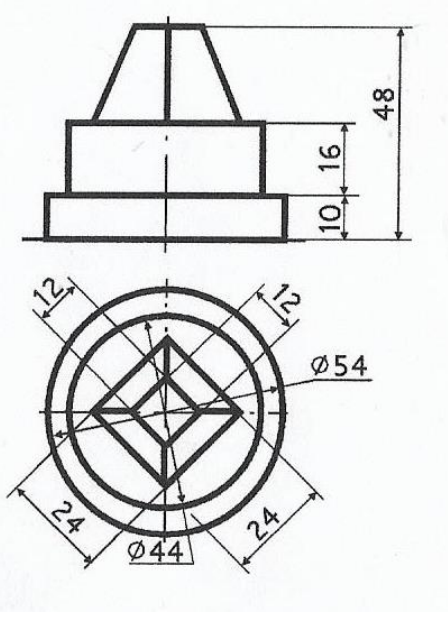

# **Комплект заданий контрольной работы** *1 семестр:*

Задание №1 «Построение точек, прямых и плоских фигур» Задание №2 «Проекция геометрических тел и точки на их поверхность»Задание №3 «Аксонометрические проекции геометрических тел»

Задание №4 «Выполнение чертежа усеченного тела. Определение натуральнойвеличины фигуры сечения. Построение разверток» Контрольная работа: «Взаимное пересечение геометрических тел», «Построениепроекции модели»

#### *2 семестр:*

Задание №1 «Сложные разрезы» «Простые разрезы» Задание №2 «Резьбовое соединение» «Рабочий чертеж» Задание №3 «Эскизы деталей» «Разъемные и неразъемные детали» Задание №4 «Сборочный чертеж», «Электрическая схема», «План помещения»

# **Критерии оценки:**

- Грамотное построение речи
- Владение специальной профессиональной терминологией
- Обоснованное проектное решение и качество проведенных расчетов
- Выполнение требований государственных стандартов к оформлению документов
- Своевременное предоставление

#### **Шкала оценивания**:

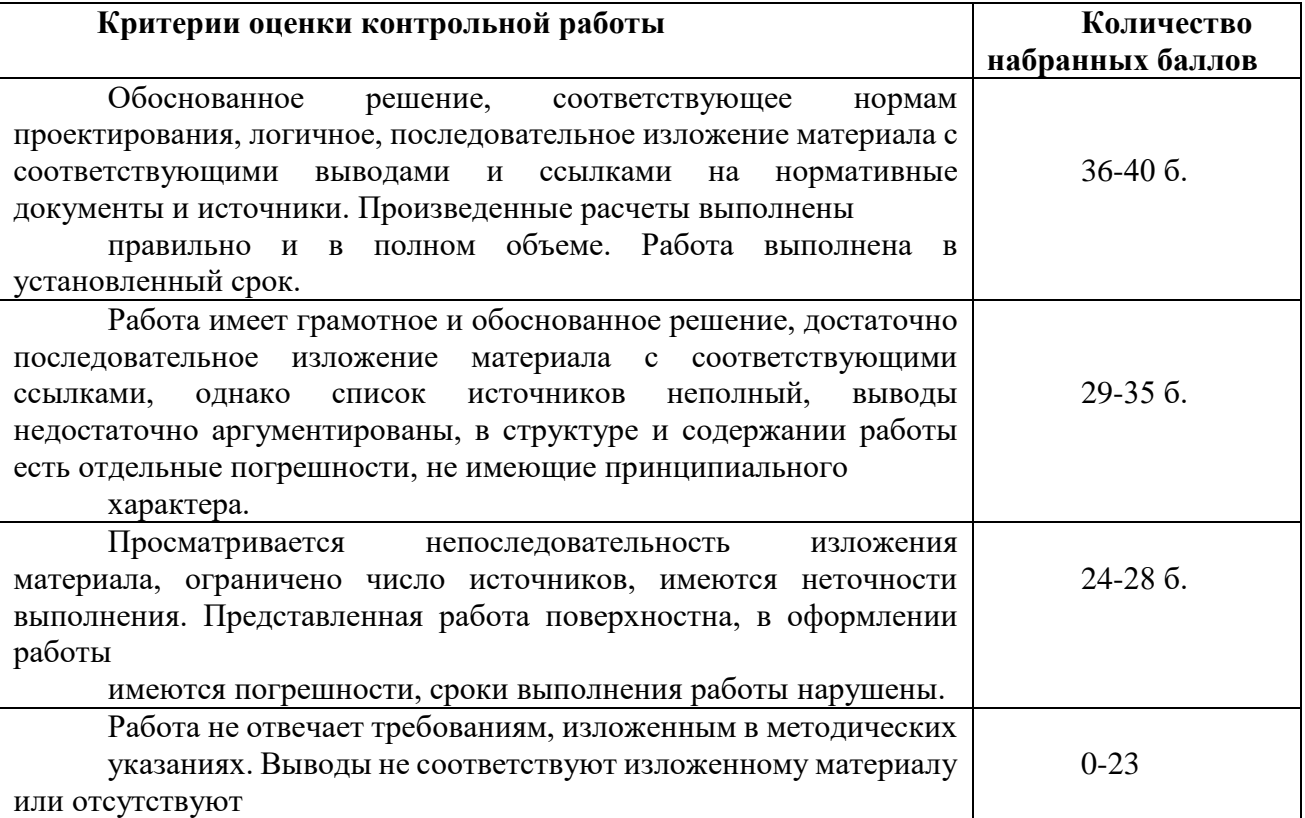

# Министерство науки и высшего образования Российской Федерации Федеральное государственное автономное образовательное учреждение высшего образования «СЕВЕРО-ВОСТОЧНЫЙ ФЕДЕРАЛЬНЫЙ УНИВЕРСИТЕТ ИМЕНИ М.К. АММОСОВА» Технический институт (филиал) ФГАОУ ВО «СВФУ» в г. Нерюнгри

Кафедра строительного дела

# **Тестирование**

Для успешного освоения курса дисциплины необходимо выполнить тестирование в рамках промежуточной аттестации.

**Образцы тестовых заданий**

## **Тесты по дисциплине «Инженерная и компьютерная графика» Начертательная геометрия**

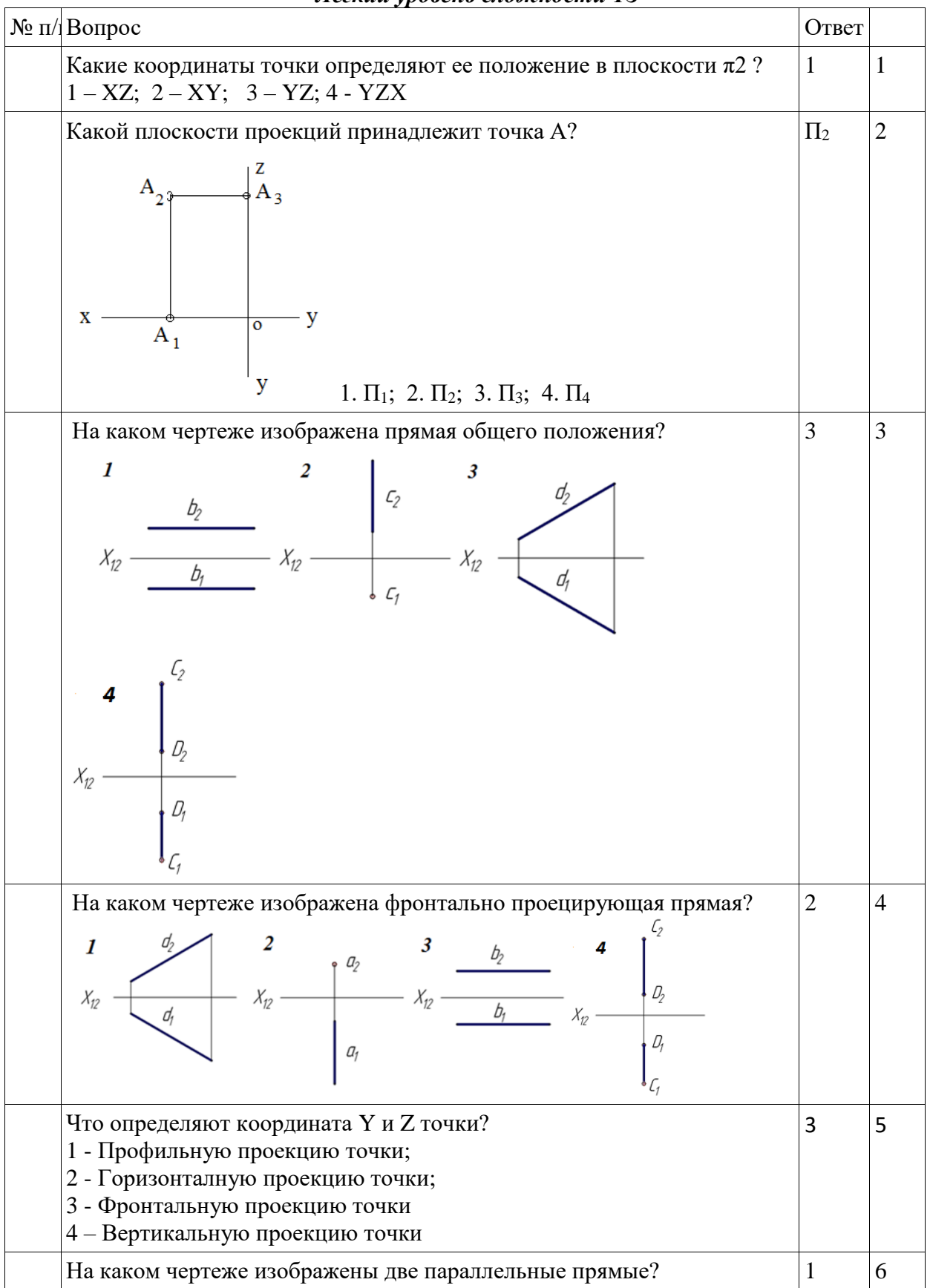

*Легкий уровень сложности ТЗ*

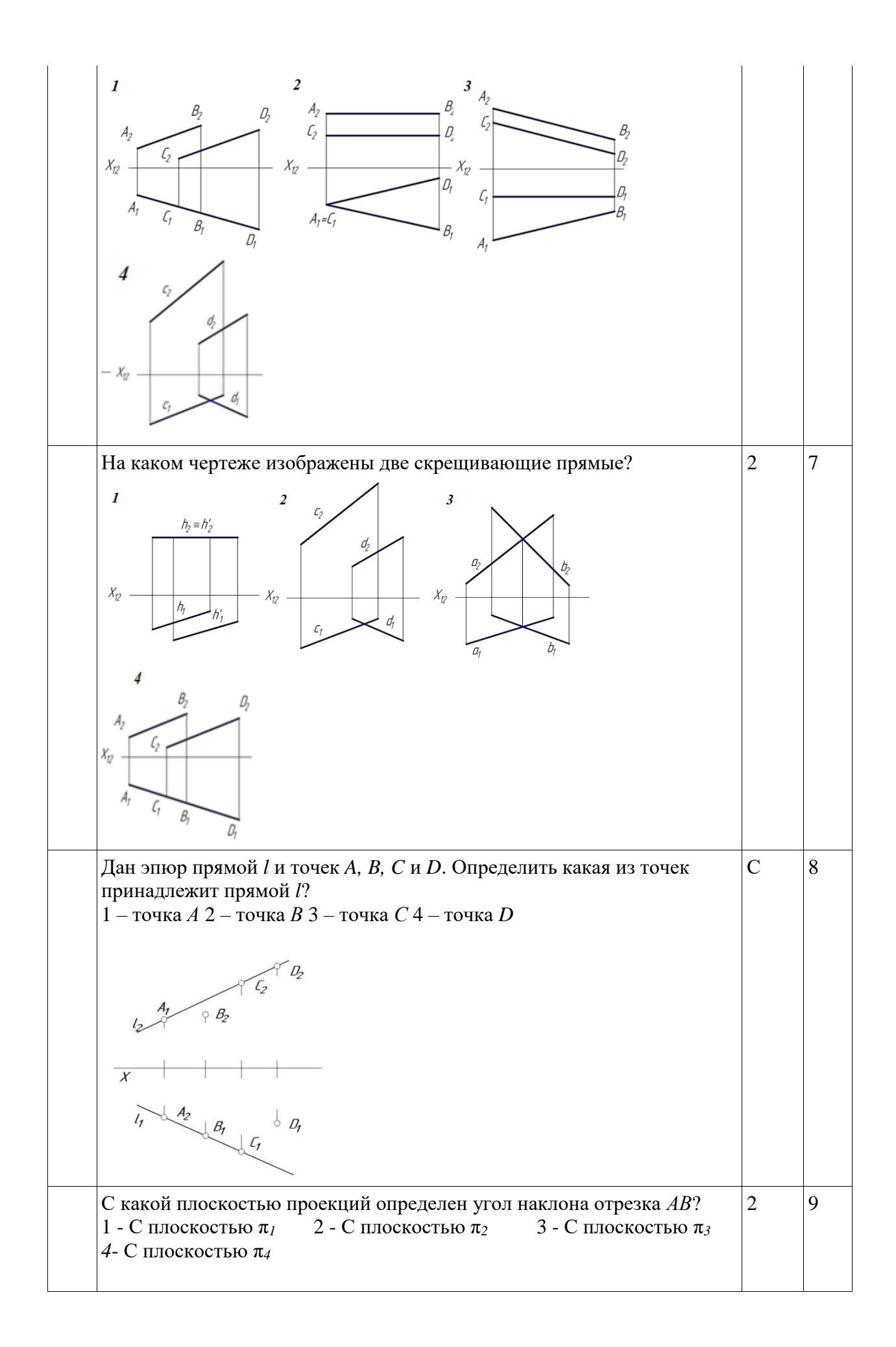

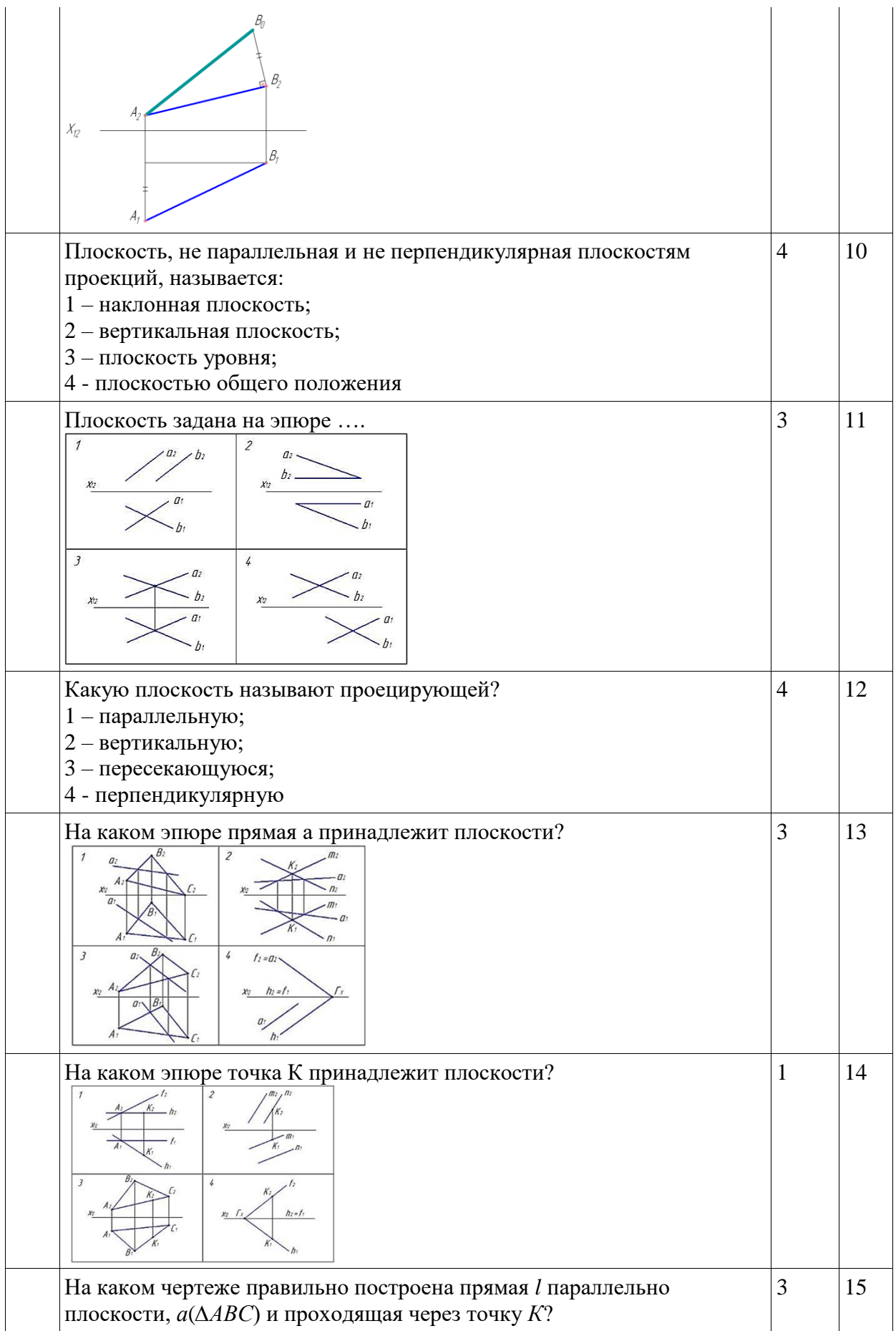

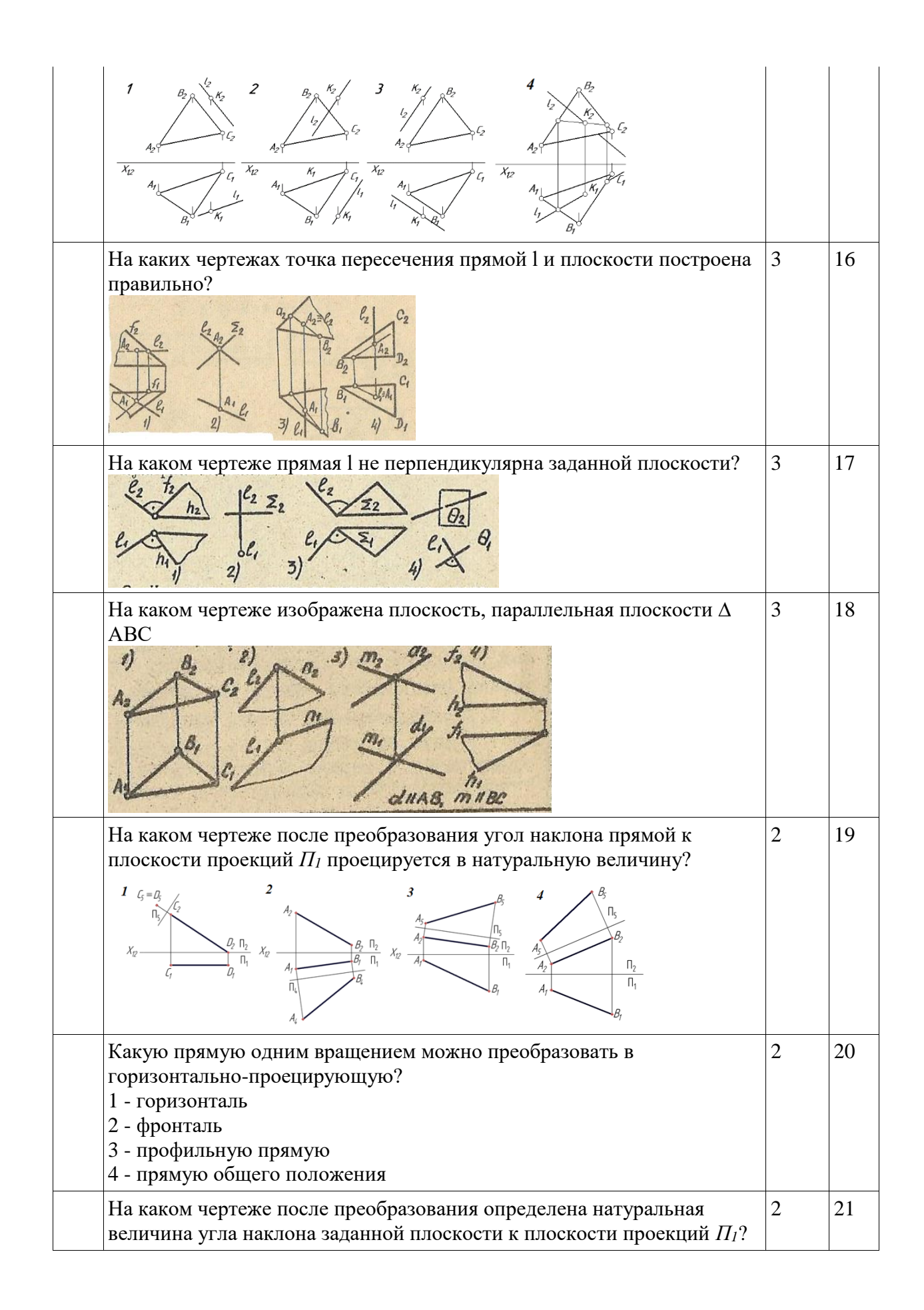

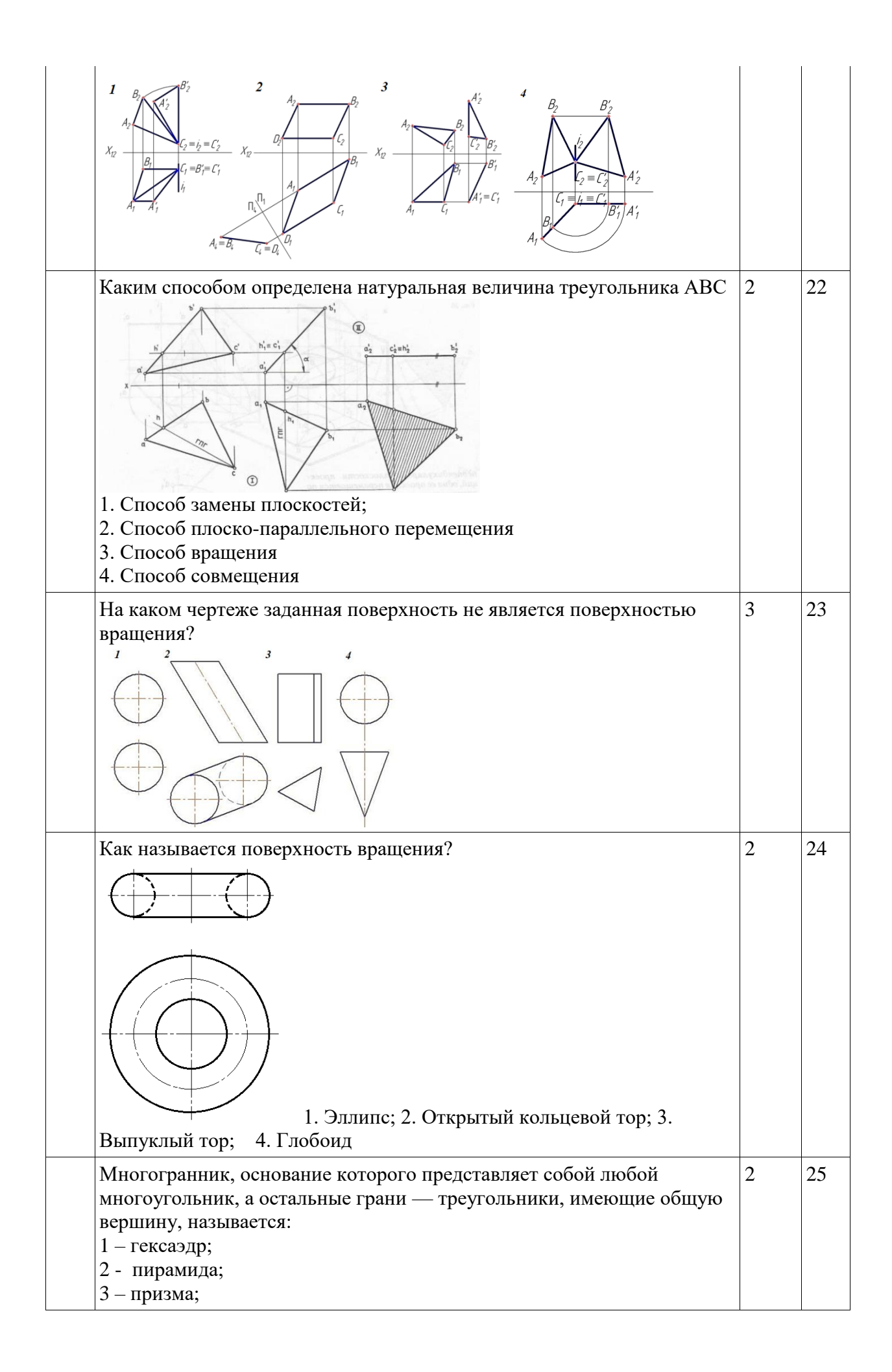

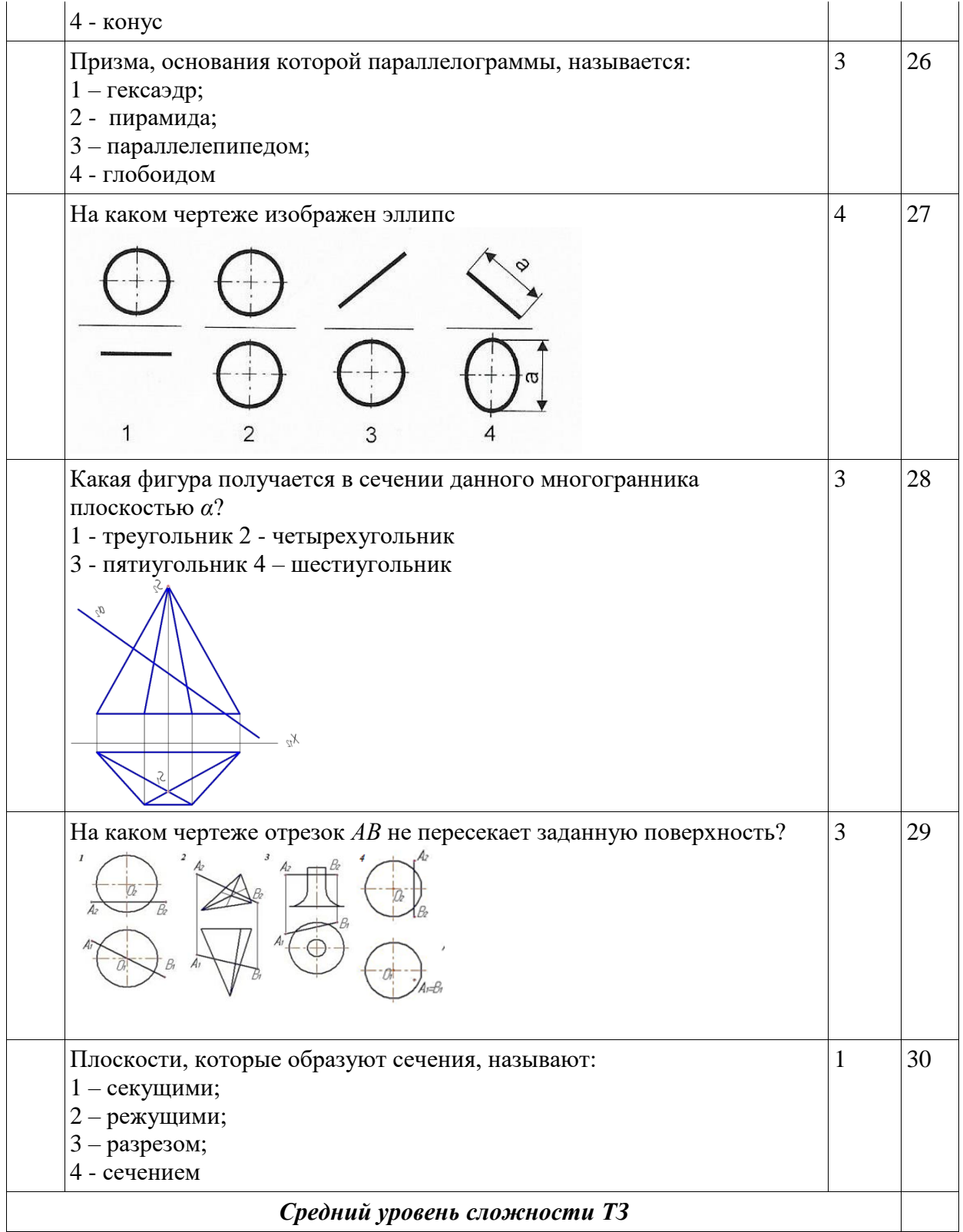

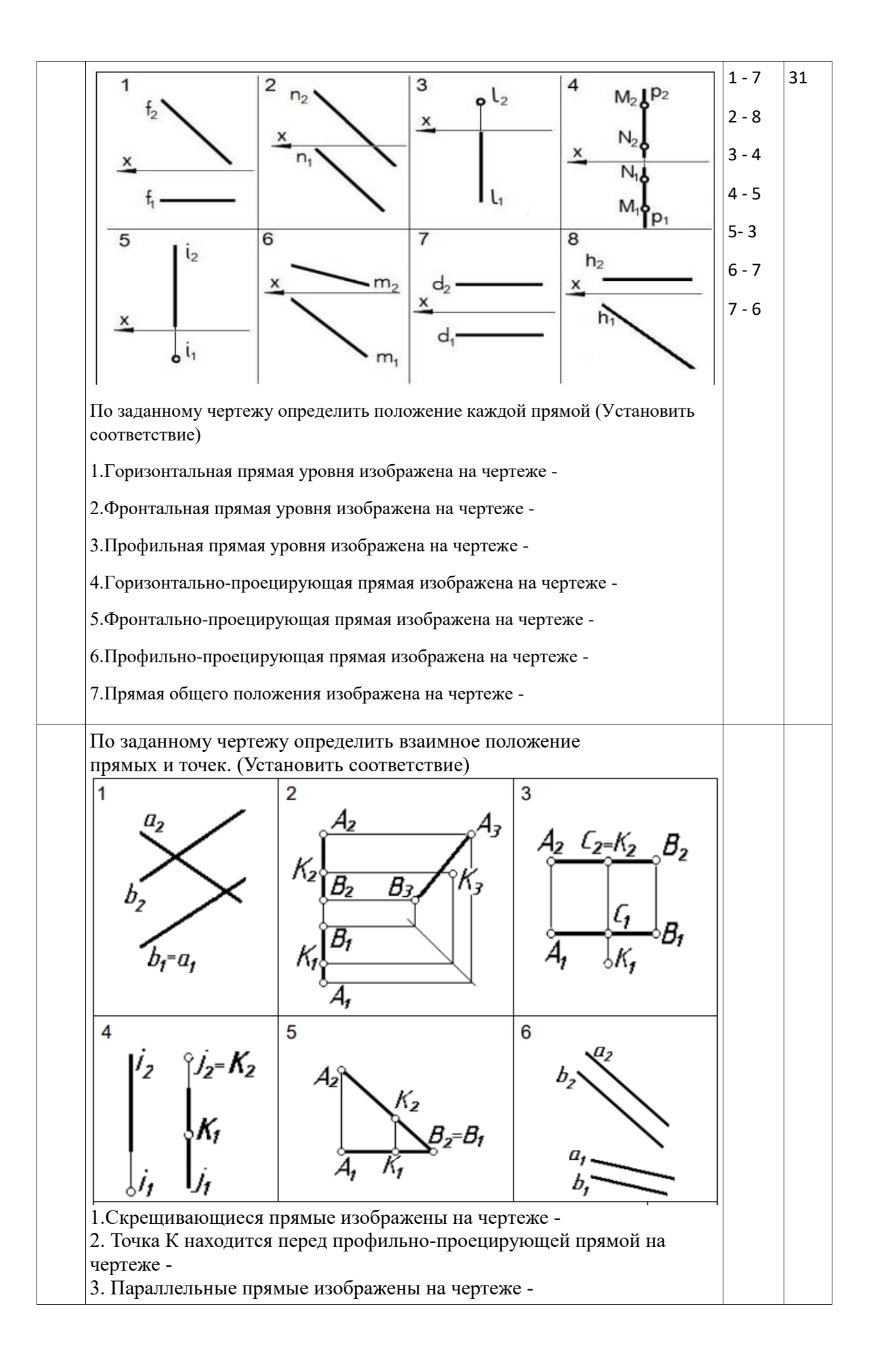

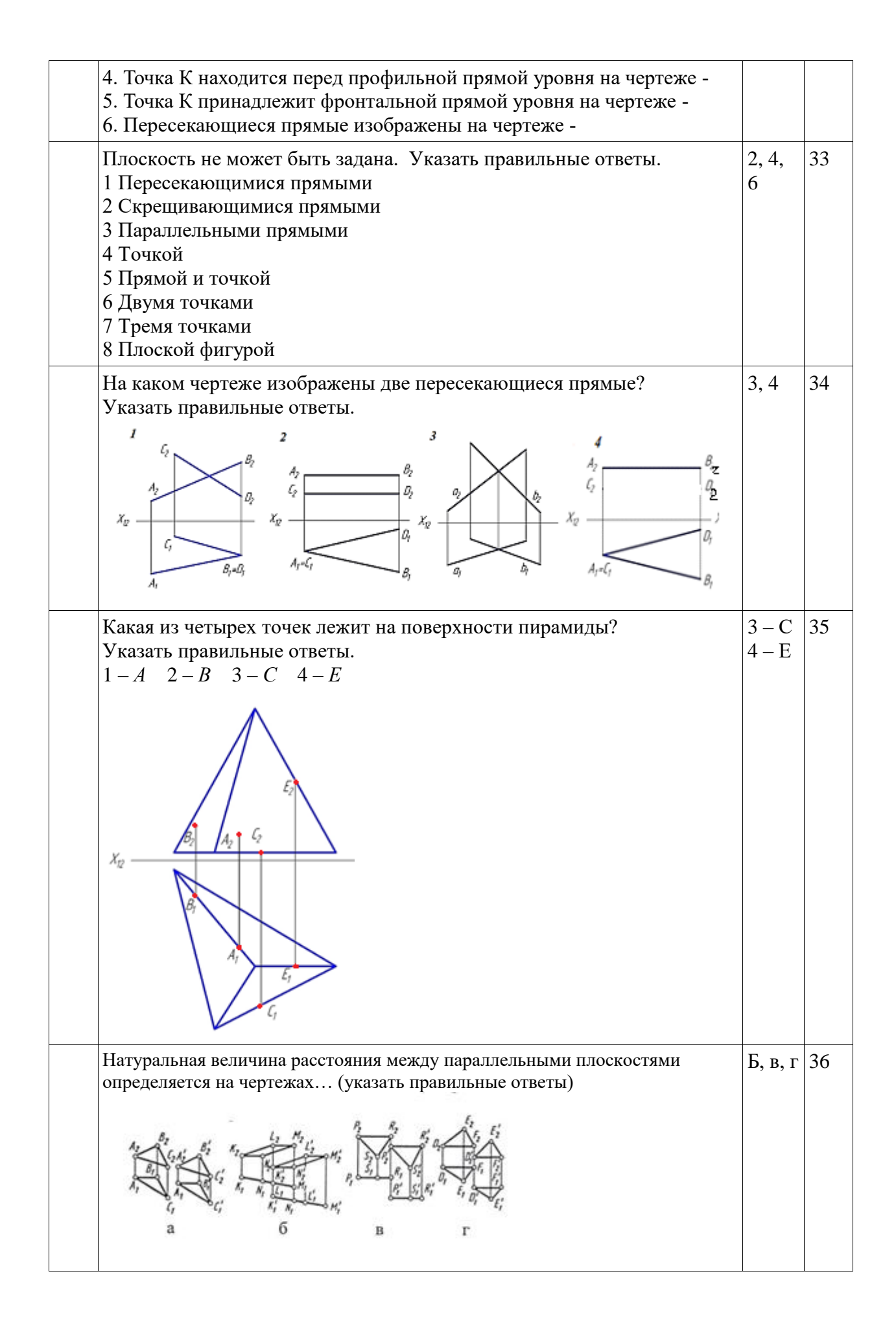

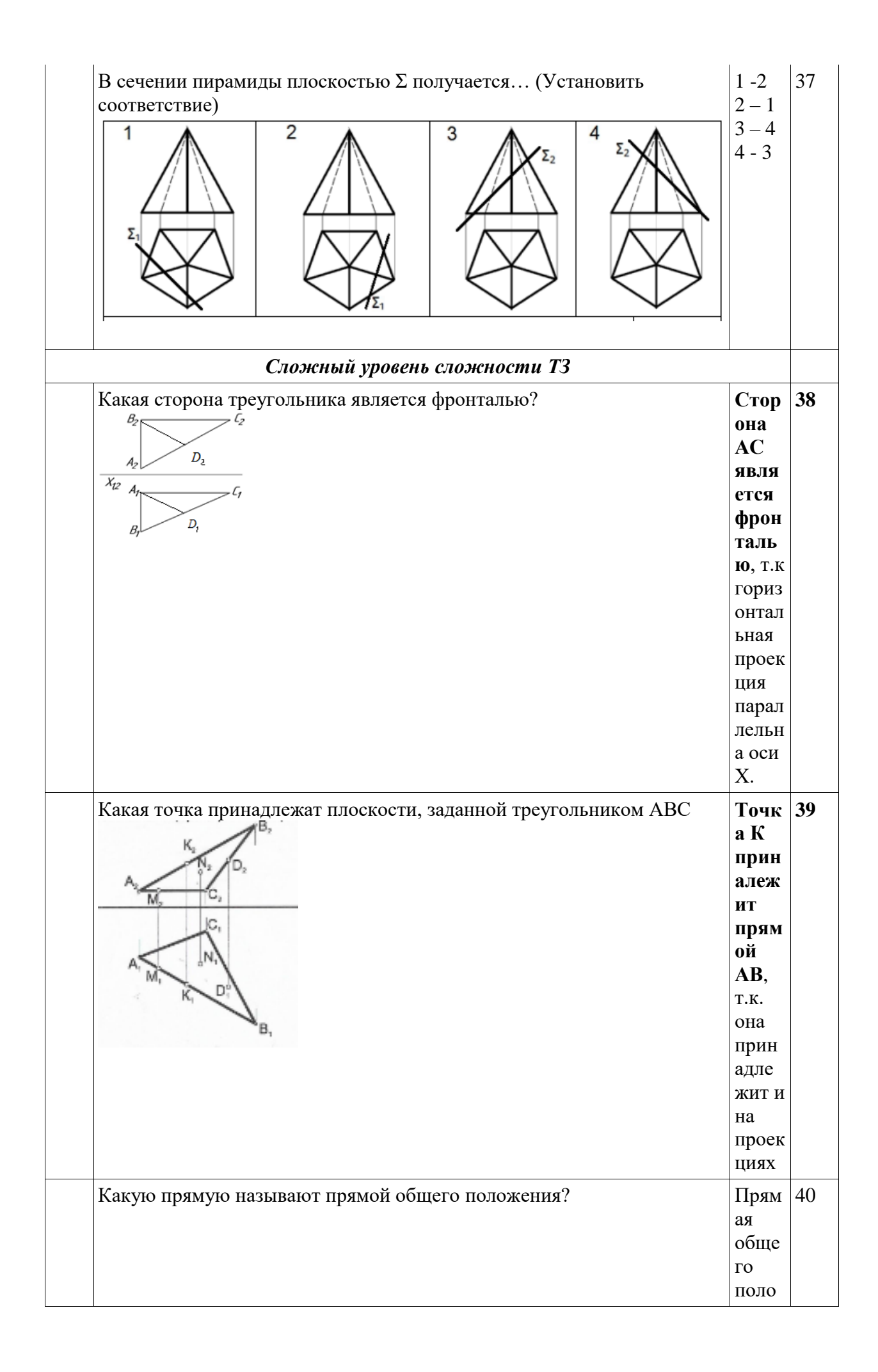

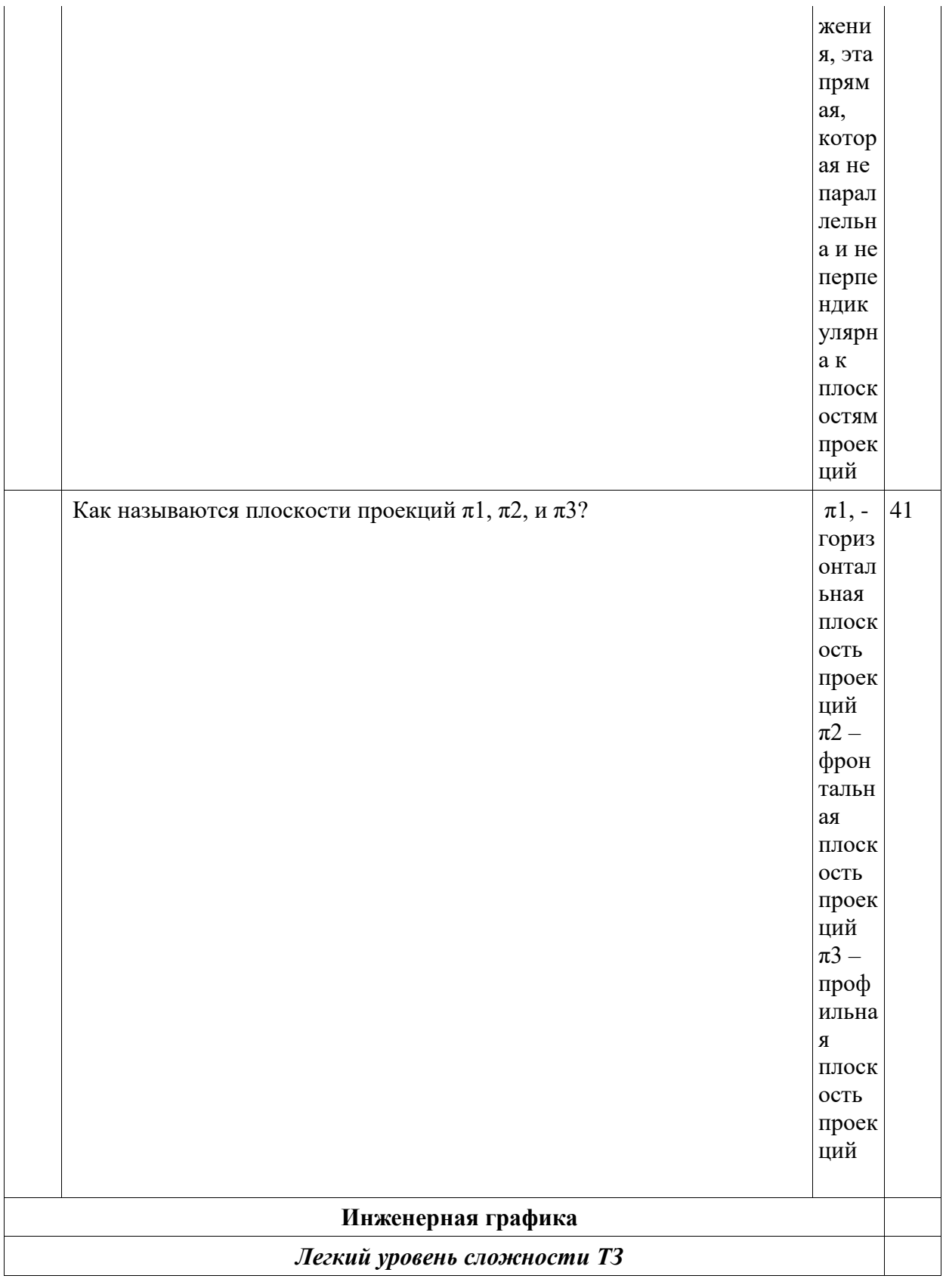

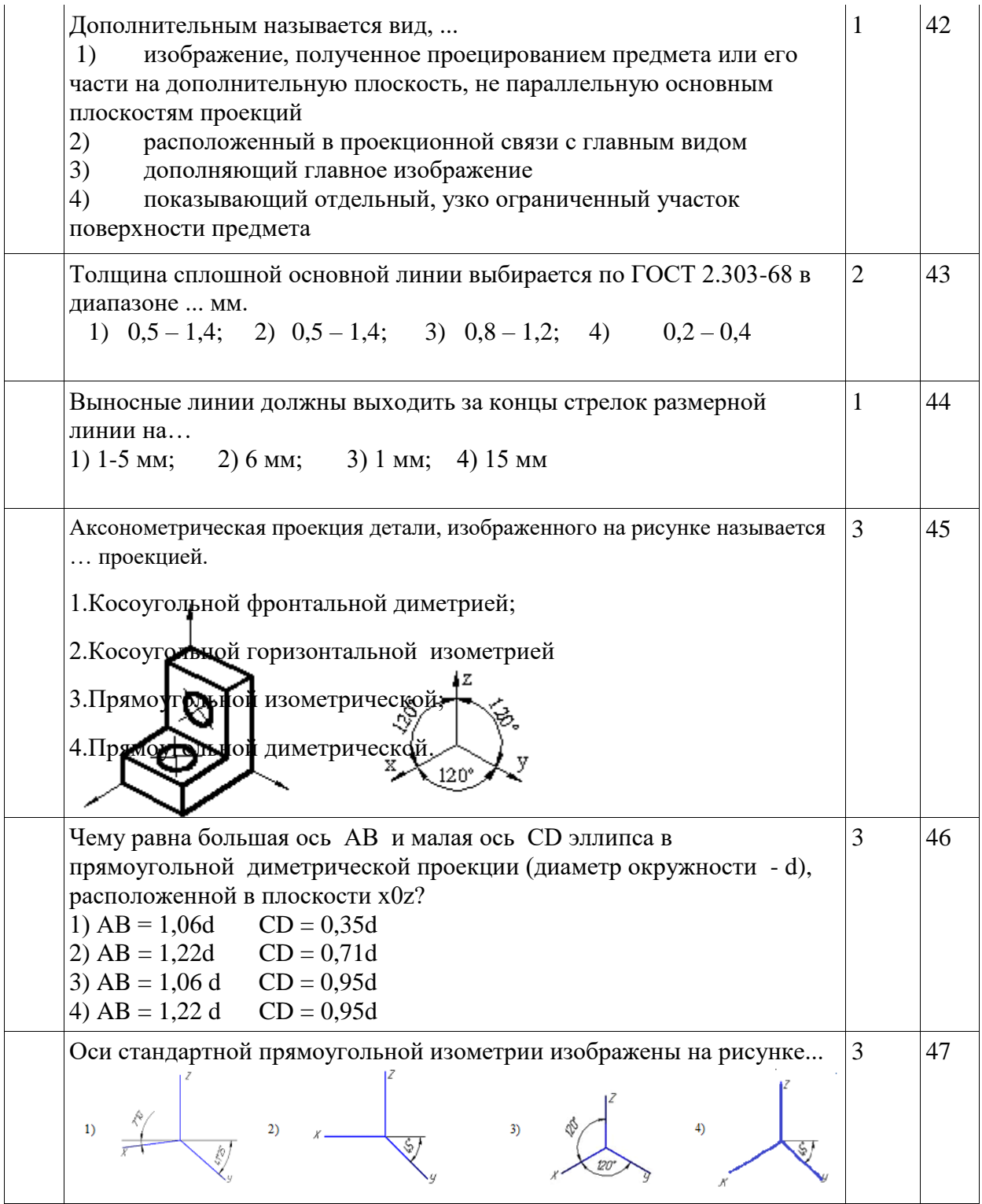

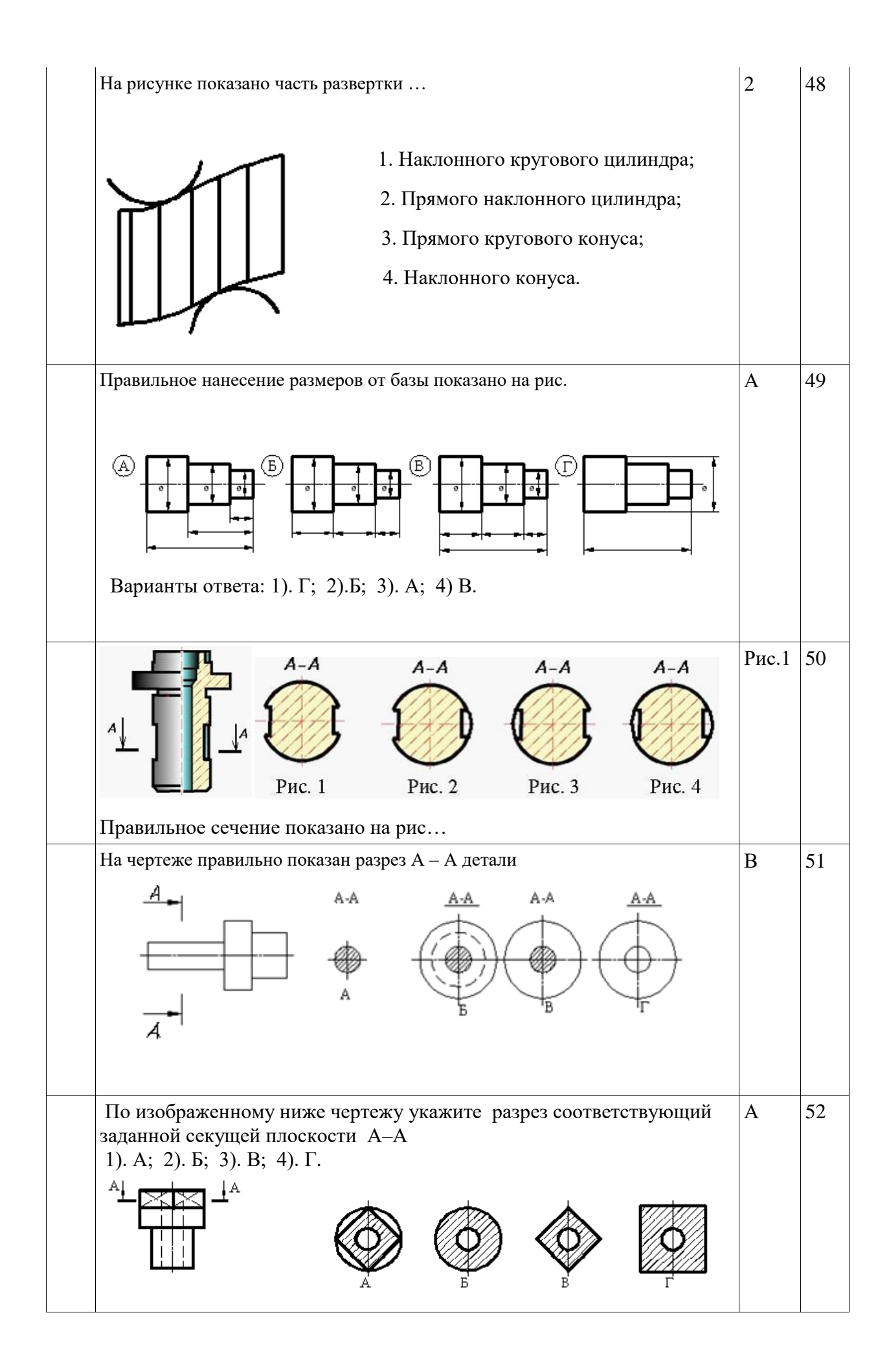

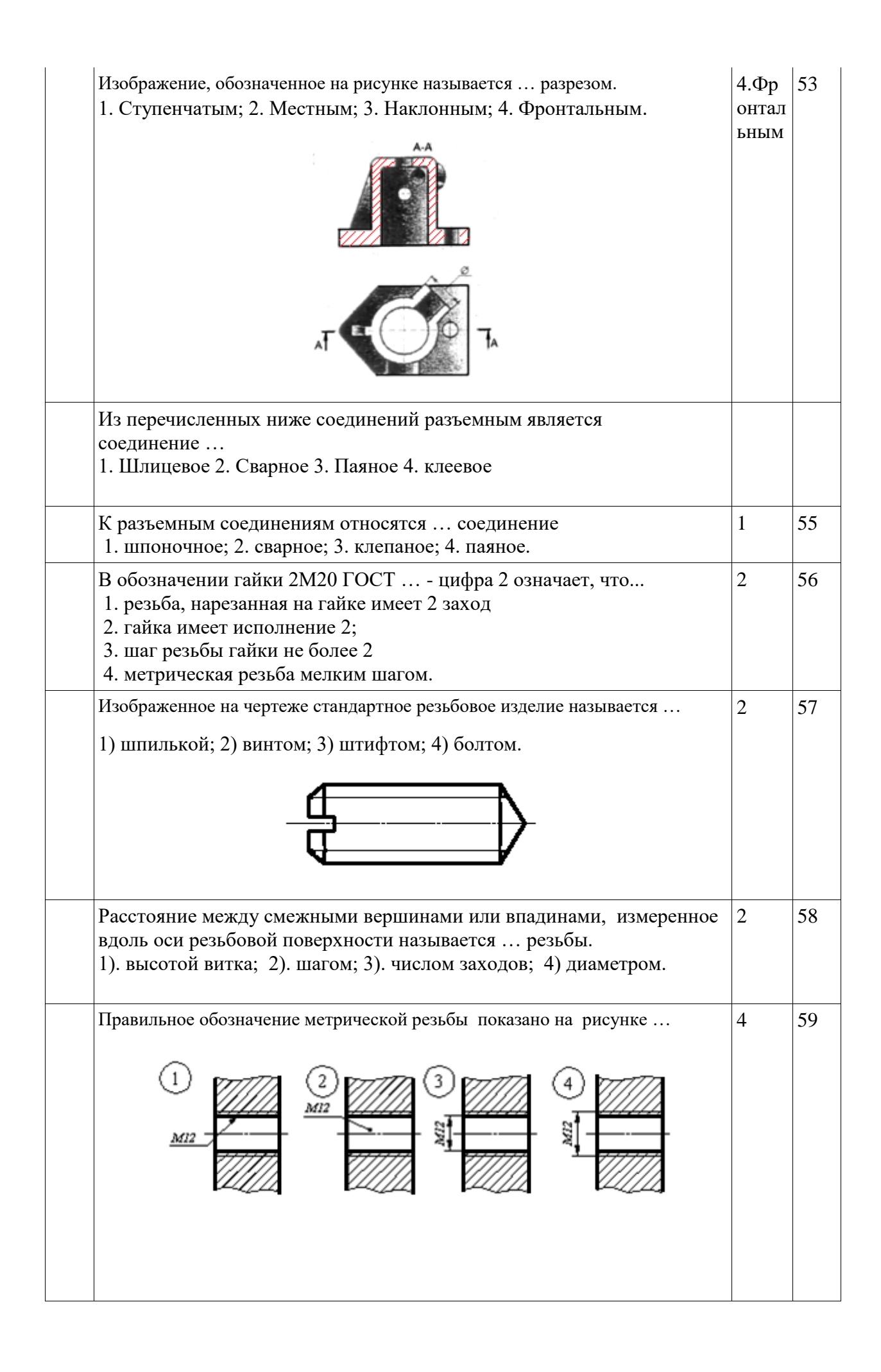

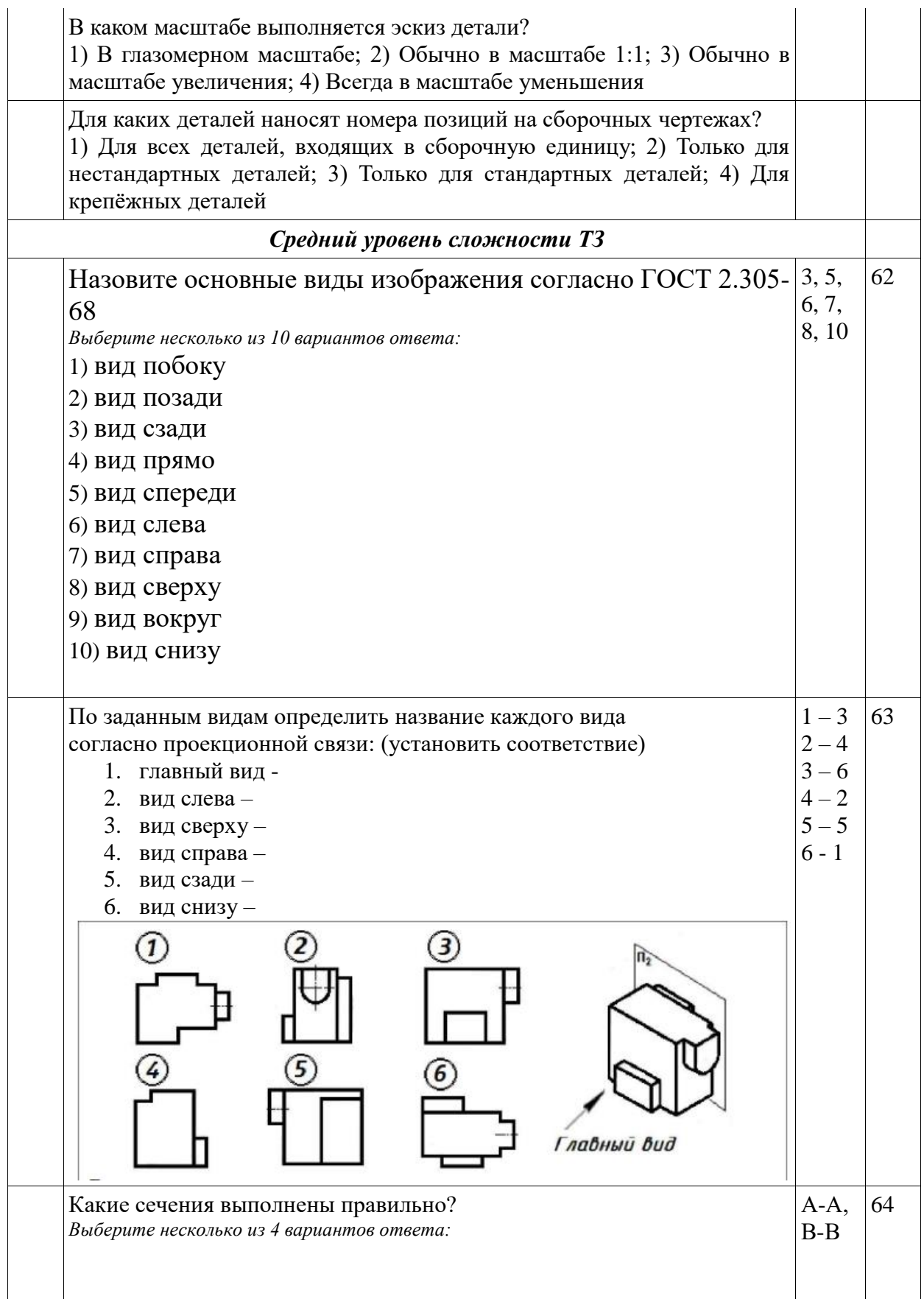

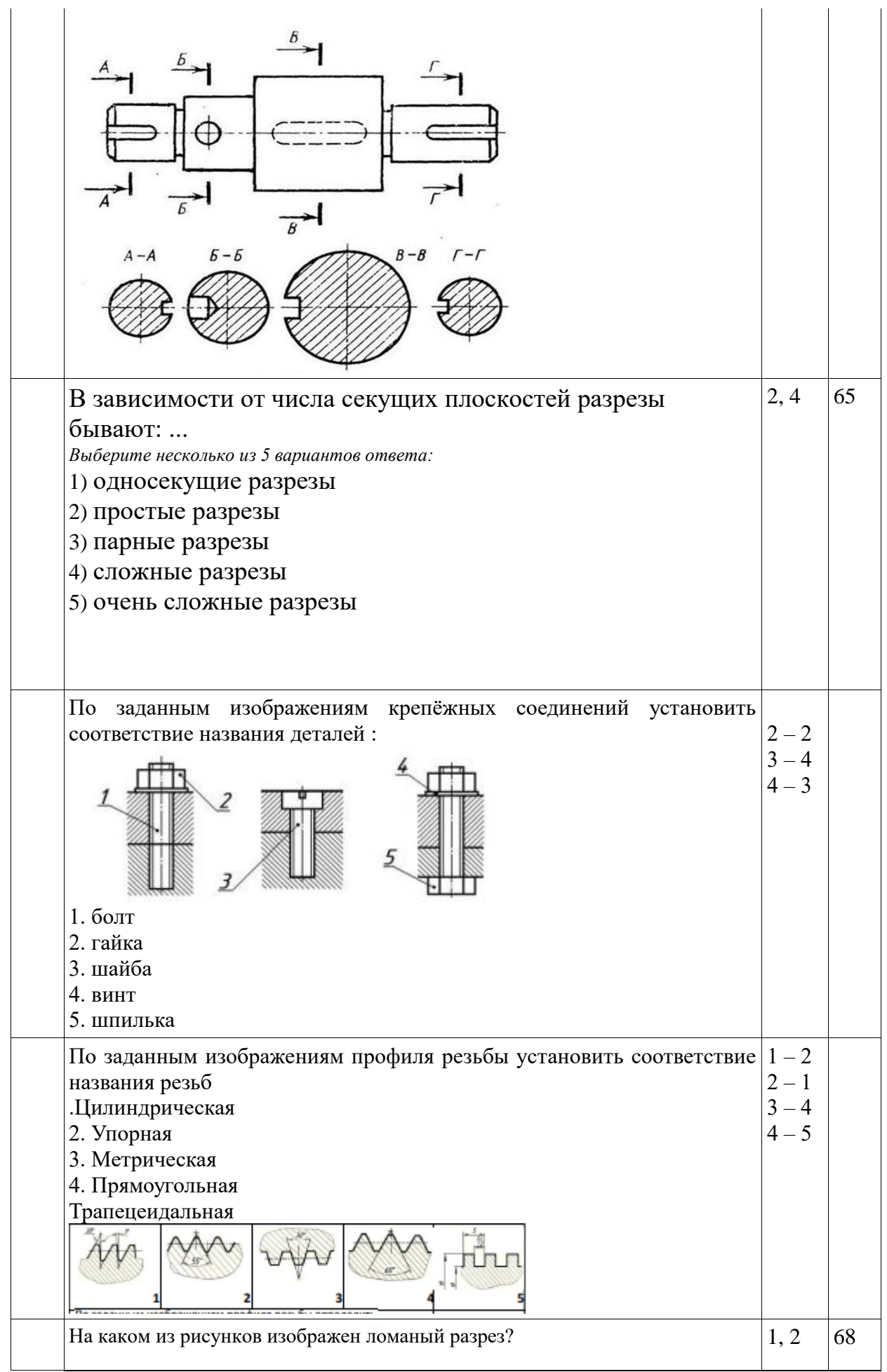

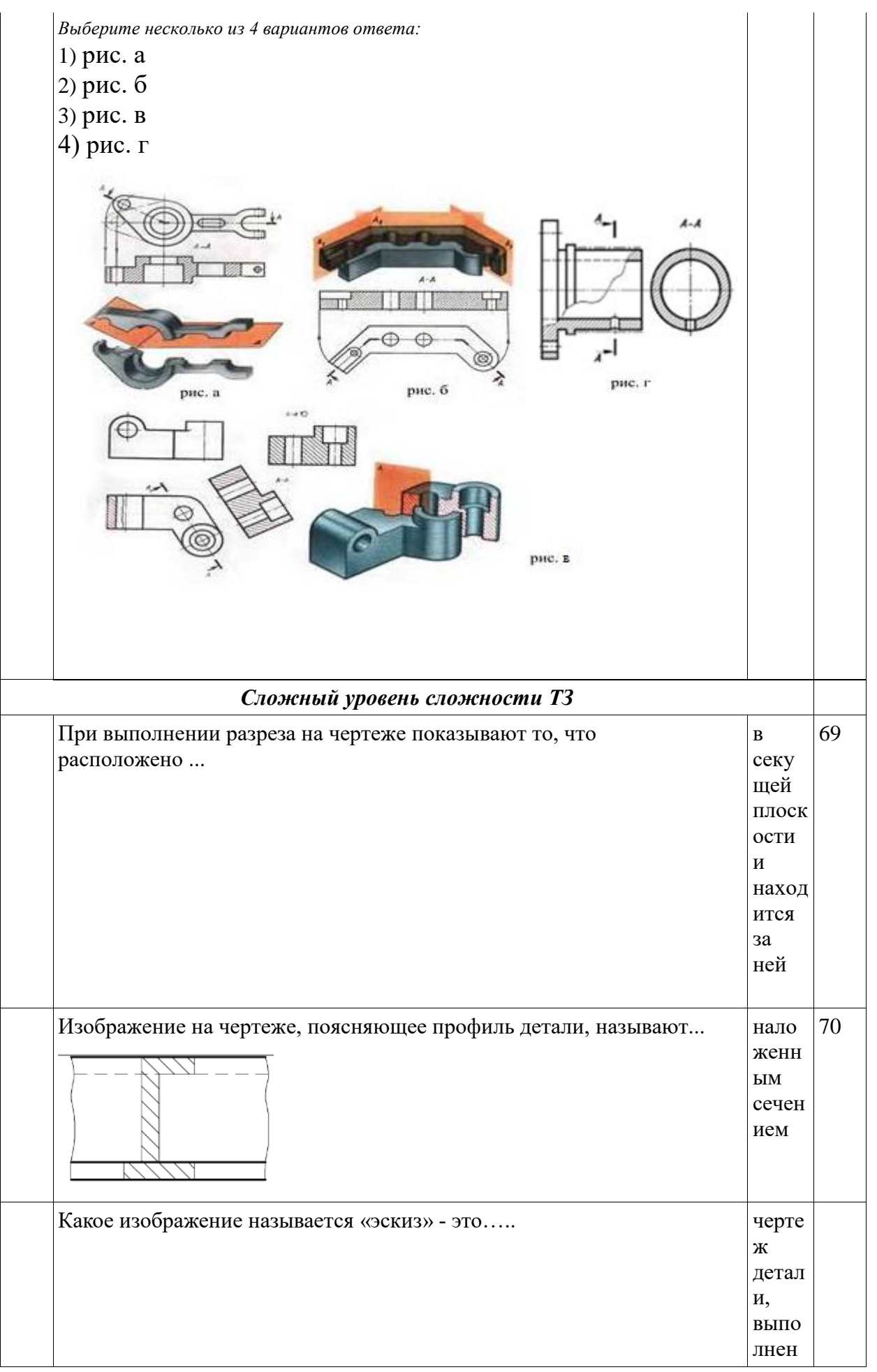

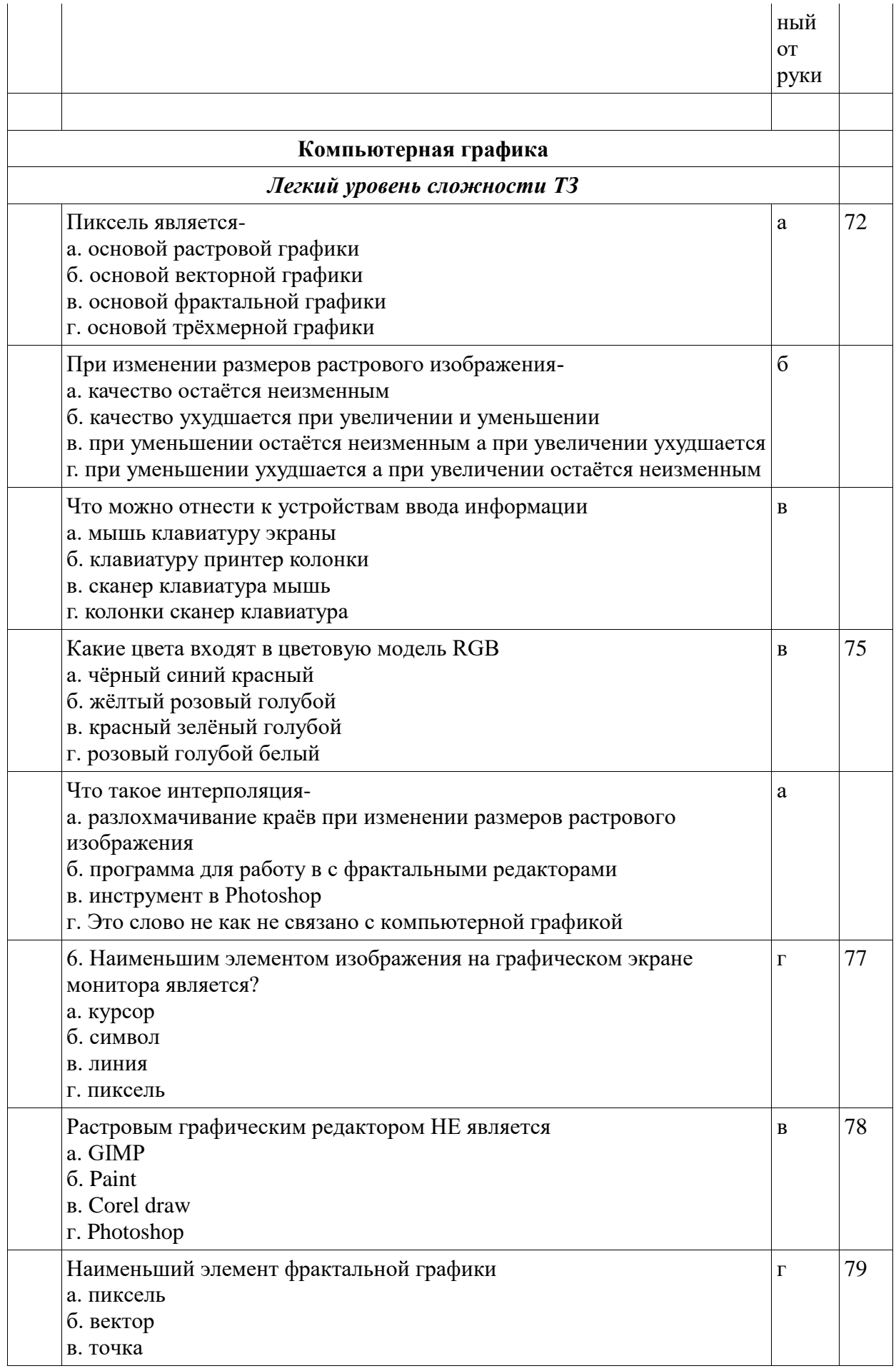

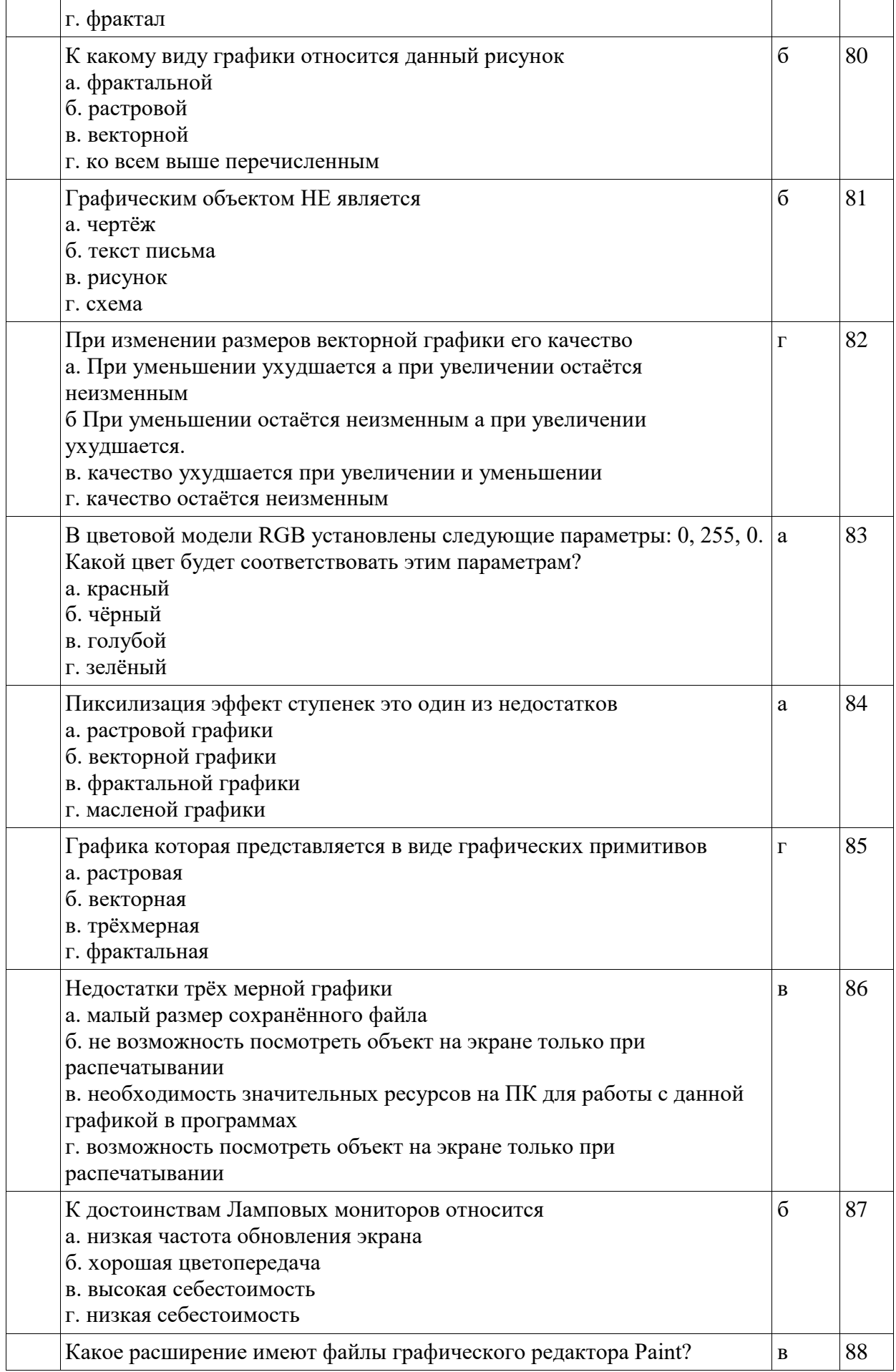

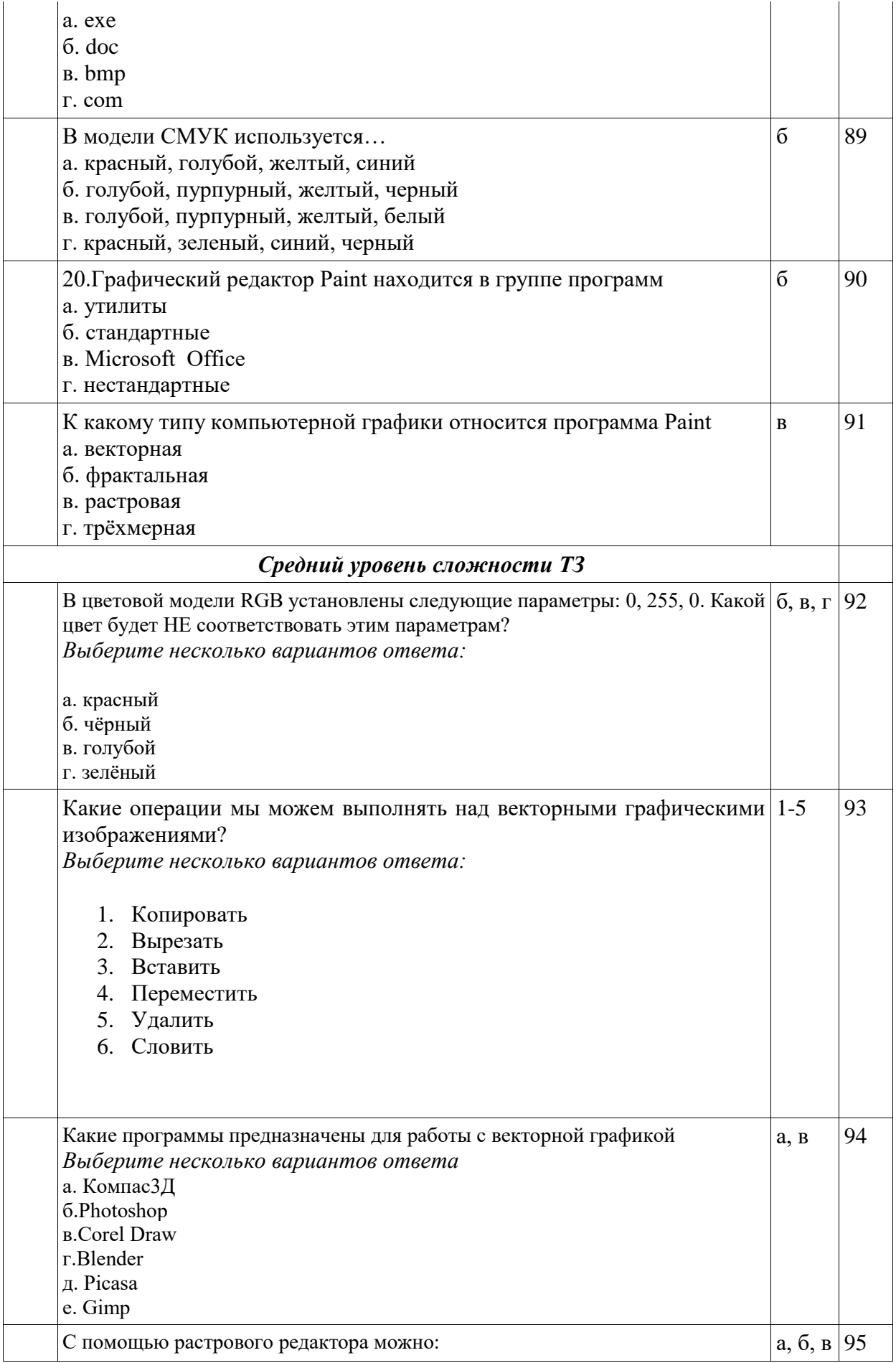

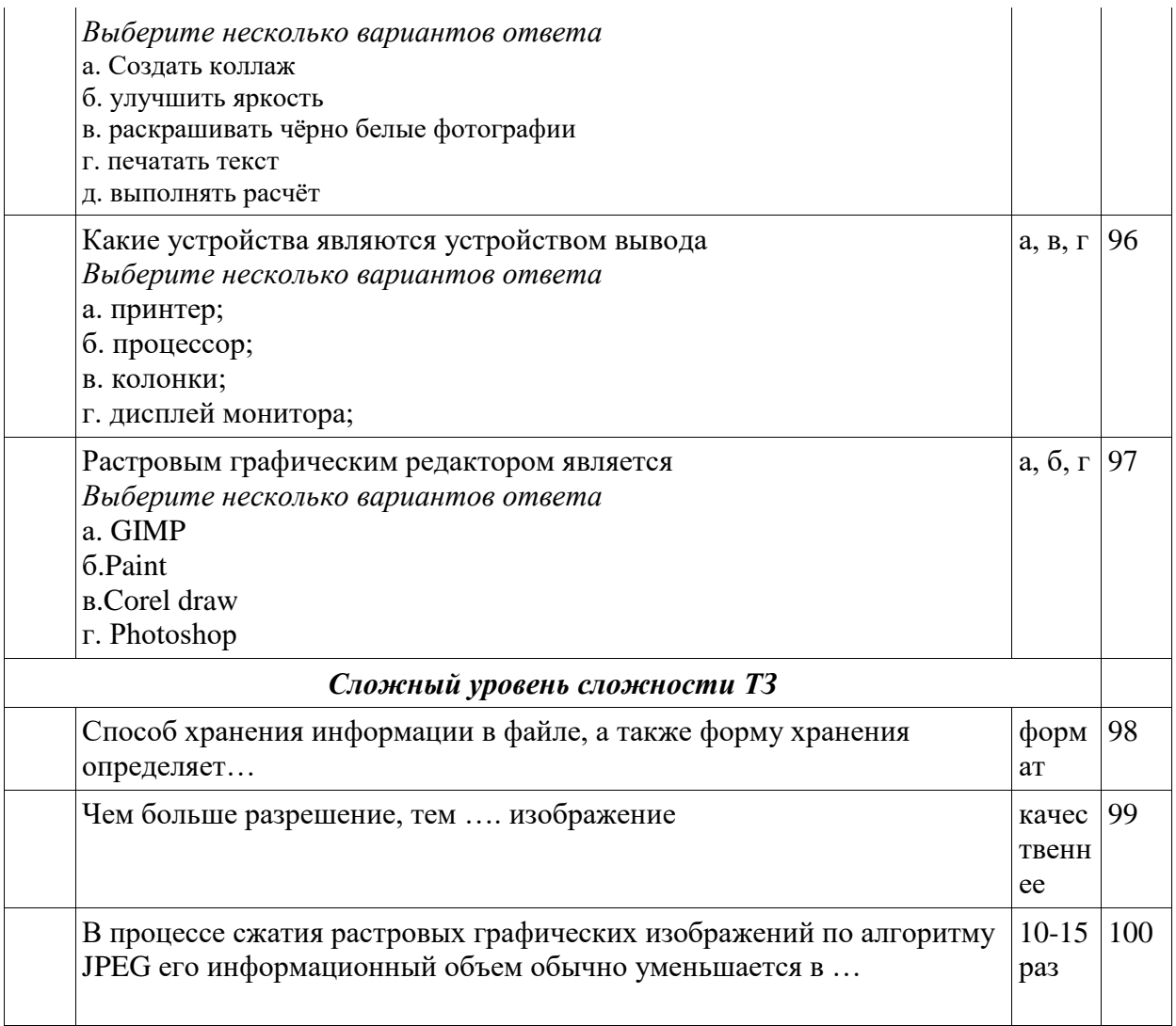

Министерство науки и высшего образования Российской Федерации Федеральное государственное автономное образовательное учреждение высшего образования «СЕВЕРО-ВОСТОЧНЫЙ ФЕДЕРАЛЬНЫЙ УНИВЕРСИТЕТ ИМЕНИ М.К. АММОСОВА» Технический институт (филиал) ФГАОУ ВО «СВФУ» в г. Нерюнгри

### Кафедра строительного дела

#### **Комплект заданий для практических занятий**

#### **Работа на практическом занятии**

На практических занятиях студенты выполняют практические задания.

Критерии оценки работы на практических занятиях: владение теоретическим материалом, умение применить теоретические сведения при выполнении практических заданий, решение учебных задач.

При подготовке к практическим занятиям можно пользоваться следующим алгоритмом:

- 1. Прочитать вопросы к данному занятию.
- 2. Подготовить материал согласно списку рекомендованной литературы.
- 3. Изучить подобранный материал.
- 4. Законспектировать необходимую информацию.
- 5. Проверить себя по перечню вопросов к занятию.

Содержание дисциплины, разработка практических занятий с указанием основной и дополнительной литературы к каждому занятию, а также методические рекомендации к выполнению практических заданий, образцы их выполнения представлены в СДО Moodle: [http://moodle.nfygu.ru/course/view.php?id=14392](http://moodle.nfygu.ru/course/view.php?id=13)

#### **Тематика практических занятий**

#### **1 семестр**

Тема 1.Титульный лист и содержание. ЕСКД Тема 2. Точка, прямая, плоскость в ортогональных проекциях Тема 3. Позиционные и метрические задачи Тема 4. Способы преобразования проекций Тема 5. Многогранники Тема 6. Пересечение поверхности плоскостью и прямой Тема 7. Взаимное пересечение поверхностей Тема 8. Развертки поверхностей Тема 9. Аксонометрия

### **2 семестр**

Тема 10. Проекции с числовыми отметками Тема 11. Изображения Тема 12. Разъемные и Неразъемные соединения Тема 13. Чертежи машиностроительных изделий Тема 14. Чертежи и схемы. Электрические схемы Тема 15. Условные графические обозначения на электрических схемах. Правила оформления электрических схем. Тема 16. План помещения

**Критерии оценки работы на практическом занятии**: владение теоретическими положениями по теме; умение систематизировать теоретический и практический материал, сопоставлять различные точки зрения и определять свое отношение к ним, приводить примеры; выполнение практических заданий по теме занятия. Кроме того, приветствуется дополнение уже прозвучавших на занятии ответов.

Максимальный балл, который студент может набрать на практическом занятии, - 10 баллов. *10 баллов*

высокий уровень освоения учебного материала, обоснованность и четкость изложения ответа, сравнительный анализ 2-3 источников по теме занятия;

безошибочное использование теоретических знаний при выполнении практических заданий;

безошибочное выполнение работы.

*7 баллов*

высокий уровень освоения учебного материала, обоснованность изложения ответа; при выполнении практических заданий допускаются незначительные ошибки;

1-2 фактические ошибки.

*5 баллов*

невысокий уровень освоения учебного материала, опора на текст учебника; при выполнении практических заданий допускаются ошибки;

4 фактические ошибки.

*2 балла*

невысокий уровень освоения учебного материала, опора на текст учебника;

5 фактических ошибок.

*0 баллов*

отказ отвечать;

более 5 ошибок при выполнении практических заданий.

Министерство науки и высшего образования Российской Федерации Федеральное государственное автономное образовательное учреждение высшего

образования

# «СЕВЕРО-ВОСТОЧНЫЙ ФЕДЕРАЛЬНЫЙ УНИВЕРСИТЕТ ИМЕНИ М.К. АММОСОВА»

Технический институт (филиал) ФГАОУ ВО «СВФУ» в г. Нерюнгри

# Кафедра строительного дела

## **Самостоятельная работа студента**

Самостоятельная работа проводится с целью:

- систематизации и закрепления полученных теоретических знаний и практических умений обучающихся;

- углубления и расширения теоретических знаний студентов;

- формирования умений использовать учебную и специальную литературу;

- развития познавательных способностей и активности обучающихся;

- творческой инициативы, самостоятельности, ответственности, организованности;

- формирования самостоятельности мышления, способности к саморазвитию, совершенствованию и самоорганизации;

- формирования общекультурных компетенций;

- развития исследовательских умений студентов.

Формы и виды самостоятельной работы студентов:

чтение основной и дополнительной литературы – самостоятельное изучение материала по рекомендуемым литературным источникам;

работа с библиотечным каталогом, самостоятельный подбор необходимой литературы;

работа со словарем, справочником;

поиск необходимой информации в сети Интернет;

конспектирование источников;

реферирование источников;

составление аннотаций к прочитанным литературным источникам;

составление рецензий и отзывов на прочитанный материал;

составление обзора публикаций по теме;

составление и разработка терминологического словаря;

составление библиографии (библиографической картотеки);

подготовка к различным формам текущей и промежуточной аттестации (к тестированию, контрольной работе, экзамену);

самостоятельное выполнение практических заданий репродуктивного типа (ответы на вопросы, задачи, тесты; выполнение творческих заданий).

### **Темы заданий для самостоятельной работы студентов**

- 1. Титульный лист и содержание. ЕСКД
- 2. Точка, прямая, плоскость в ортогональных проекциях
- 3. Позиционные и метрические задачи
- 4. Способы преобразования проекций
- 5. Многогранники
- 6. Пересечение поверхности плоскостью и прямой
- 7. Взаимное пересечение поверхностей
- 8. Развертки поверхностей

#### **Критерии оценки:**

0 баллов – самостоятельная работа не выполнена.

5 баллов – демонстрирует, лишь поверхностный уровень выполнения работы, в содержании выполнения задания допущены принципиальные ошибки.

10 баллов – ставится тогда, когда студент выполнил самостоятельную работу, но дает не точные ответы на заданные вопросы.

15 баллов – ставится тогда, когда студент выполнил самостоятельную работу, показан высокий уровень освоения студентом учебного материала, содержание выполнения задания содержит не принципиальные ошибки.

20 баллов – ставится тогда, когда студент выполнил самостоятельную работу, показан высокий уровень освоения студентом учебного материала, содержание выполнения задания не содержит ошибок.